## **Wymagania programowe dla przedmiotu INFORMATYKA LO**

klasa 1c (gr 2) i 1d

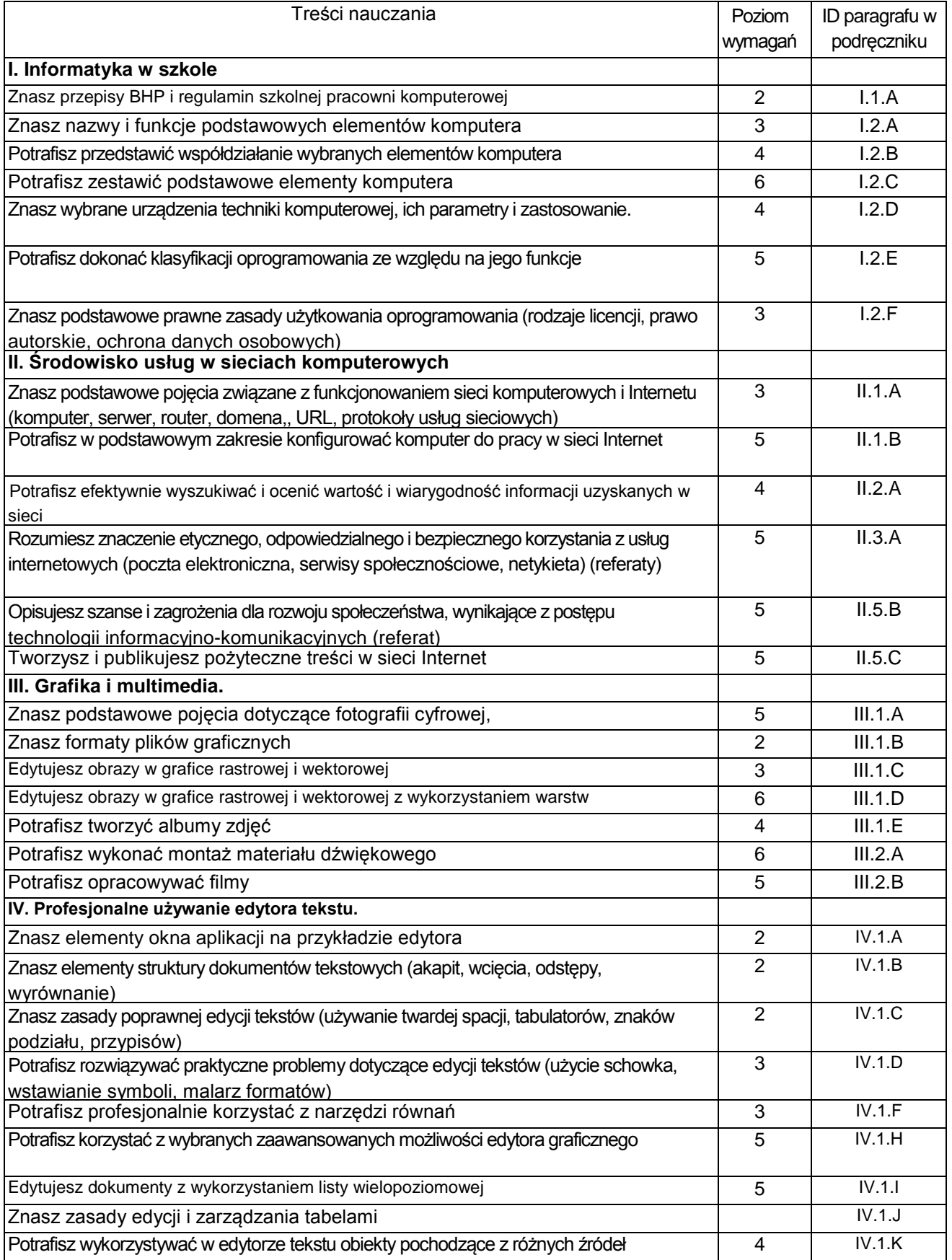

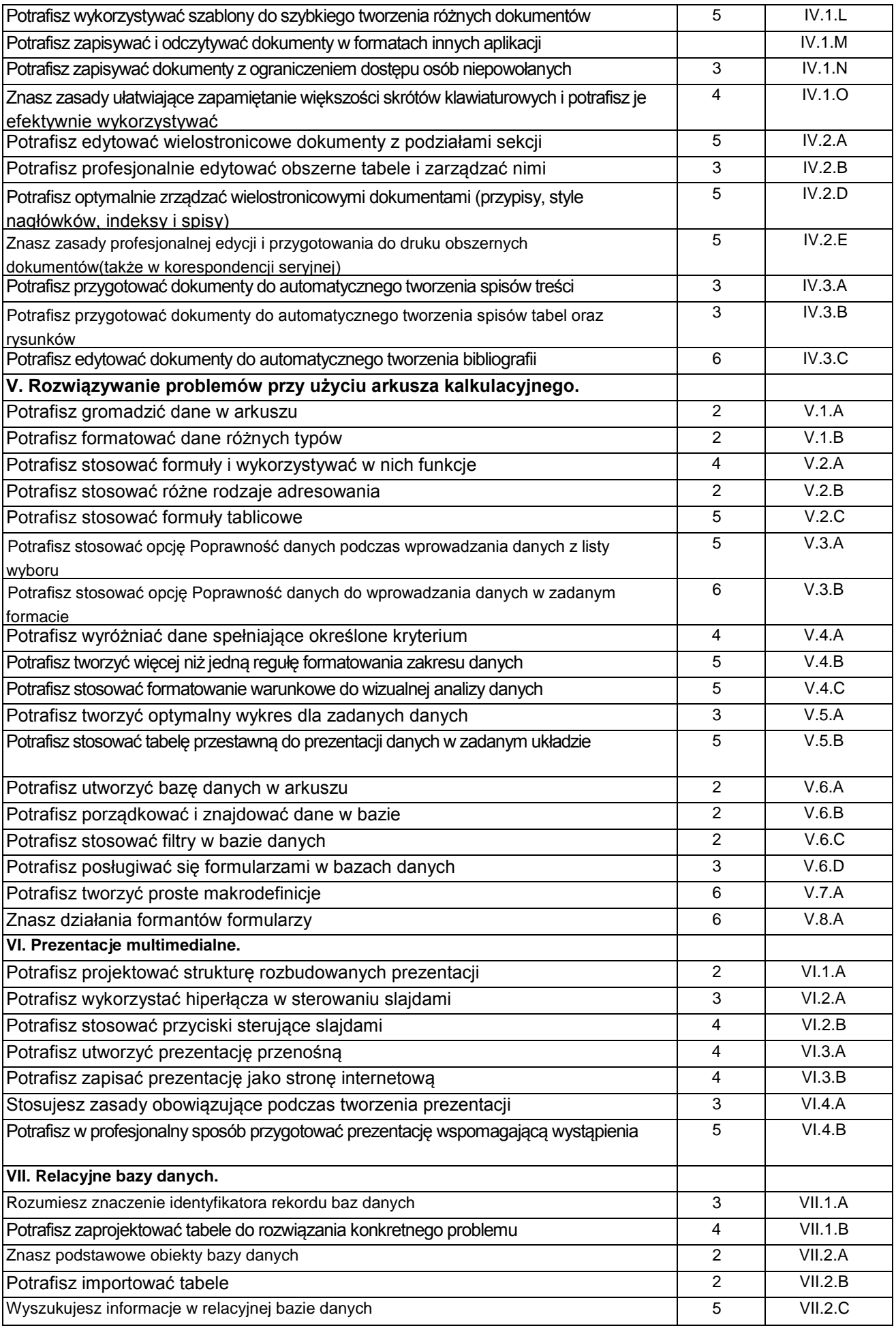

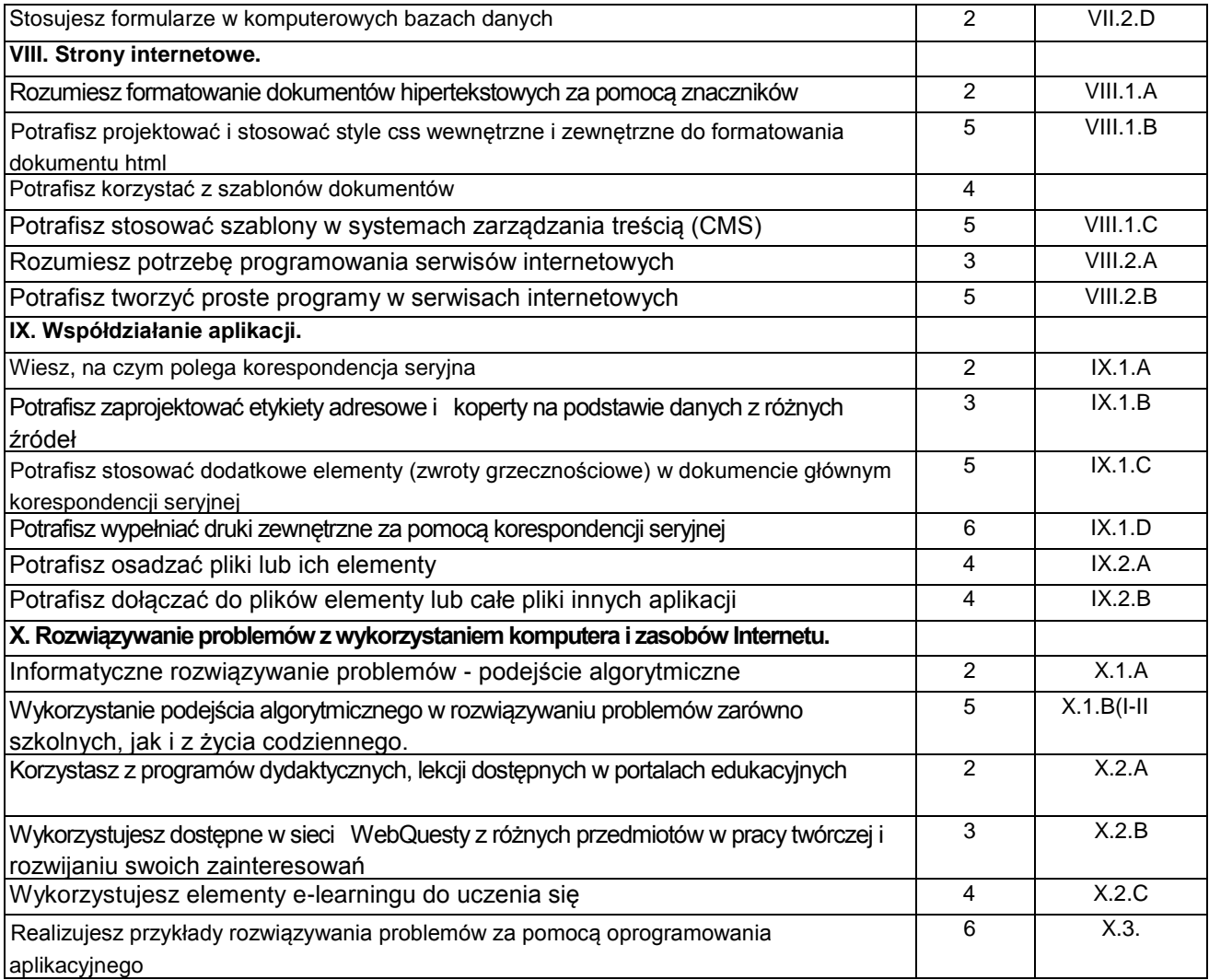

Anna Janczewska